#### **Deduper Crack For Windows**

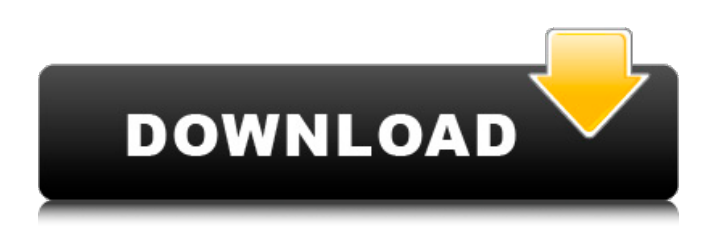

### **Deduper Crack Free Download**

= Deduper is a command line utility that can remove duplicates from a directory of text files. Deduper provides you with the following features: - Automatically identify and remove duplicates from a directory of text files. - Remove multiple duplicates at once. - Remove duplicates in the same order as they appeared in the input files. - Reports the number of duplicates removed and indicates if a new file has been created. Sorted Deduper Sorted Deduper is a new feature in the deduper application. The unique ordering feature in Sorted Deduper enables to identify duplicates, but with different order in text. It calculates the number of duplicates based on the order of the lines in text. Usage ==== To use the command line utility simply type: deduper -in- C:\CSV\_FILE\_DIRECTORY -out- C:\CSV\_FILE\_DIRECTORY -sorted- To do the same from the command prompt use the CMD command: deduper -in- c:\csvfiledirectory -out- c:\csvfiledirectory -sorted Deduper Command Line Parameters:  $=$ ================================== -in- The path to the directory with duplicate files to identify. -out- The path to where to store the deduplicated files. -sorted Flag to flag that the deduplicates will be stored in the same order as they appeared in the input file. Configuratin =========== By default, using the option -sorted deduper would generate files with name sorted duplicates. txt in the directory where deduper is executed. These files are sorted based on the order of the lines in the duplicate lines. The configuration file for Sorted Deduper can be generated in this way: deduper -sorted -cfgsorted.xml The file Sorted\_Deduper.xml is generated in the same directory with the -cfg-sorted.xml. Execution = Once generated, the configuration file Sorted\_Deduper.xml, the directory where the duplicate files

### **Deduper Crack + 2022**

Deduper Serial Key was designed and developed as a Command Line-based application that can remove duplicates in customer record. Now, you can use this simple, accessible and Java-based software to quickly delete annoying from all your CSV records. It's easy to use and gives your report an instant look and feel as you usually do it. You can easily enter multiple-parameters in the program (as an example, entry department, company or product, and only duplicates are displayed). It can process Excel files (.xlsx), as well as CSV (Comma-Separated Values) and more and you can save it in the following file formats: CSV : delimited (Excel), tab-delimited (Excel) HTML : tab-delimited (Excel) PDF : Tab-delimited (Excel) MIF : Tab-delimited (Excel) XLS : Tab-delimited (Excel) Deduper Key Features: Remove duplicate records in all files with a single click. One-click removal of all duplicate records. Advanced filters. The function to find only duplicate records. Advanced Sort settings. Only duplicate records displayed. Free Trial Version available. Possibility to upload Excel files. Can remove duplicates in Excel and CSV files. Deduper Installation: After downloading the file from the link given above to your computer, you need to extract the contents of the folder. Then you need to open the program and follow the instructions to run the program.Inhibition of survival and regeneration of mammalian cells by anti-inflammatory drugs: Specificity and other considerations. The mechanism(s) of the

protective effects of anti-inflammatory agents on the survival and regeneration of mammalian cells in culture are not well understood. In addition to inhibition of prostaglandin synthesis, potential mechanisms may involve effects on vascular

permeability or protein synthesis. We have tested a number of structurally diverse drugs that inhibit prostaglandin synthesis and that have widely different effects on cell growth. We have found that several anti-inflammatory drugs inhibit the survival of cultured mammalian cells to a greater extent than a known prostaglandin synthesis inhibitor, indomethacin, which causes cell death at 4 x 10(-5) M. Nonsteroidal anti-inflammatory drugs that are not primarily inhibitors of prostaglandin synthesis do not seem to alter the survival of mammalian cells 09e8f5149f

## **Deduper Crack With Registration Code**

Our tool can both find the duplicates and remove them from your CSV file. It is free to try out; no credit card or any other payment needed. Browse your data and get rid of unnecessary information by using Deduper. This tool allows you to find duplicate records and then remove them. It also allows you to add new records to the database in case you missed any. You can use the Add Existing Rows option to add new records to the database. You will also see the duplicates as well as their current position as the Scan Process runs. You can then choose how to delete the duplicate from your list. You can either remove the entire record or remove just the row. The tool also allows you to search for specific text in the various rows. Features: > Automatically add duplicate records to the database. > Remove duplicate records automatically. > Identify duplicates and their position. > Fetch all duplicate row values and delete them at once. > Save records in CSV format. > Preview Duplicates in CSV format. > Display total number of duplicate records in CSV format. > Output Duplicate records as a CSV file. > Dual function for easy removal of duplicates. > Works on all versions of Windows OS including 10, 8, 7, Vista etc. > Simple Usage > Scan your CSV file and remove duplicates. > Scan your CSV file and identify duplicates as well as their position. > Identify duplicate records by using filters as well as Key words. > View output file in CSV format. > Delete individual duplicate. > Display total number of duplicate records in CSV format. > Preview output file before deleting. > Preview output file before deleting. > Output all records and all duplicates as a CSV file. > Sort all records and all duplicates by column. > Generate a tree table for all records and all duplicates. > You can also start from scratch to add new CSV record to your database. > You can preview the actual output file. > You can search for specific words/text in row. > You can select individual row to delete. > You can select multiple rows and delete them altogether. > You can select/remove all duplicate rows from the database. > You can add and delete records while scanning. > You can set row number for each entry. > It does not require any special skills/knowledge to

# **What's New In Deduper?**

Remove duplicate records from all files. Files support multiple columns. Delete duplicates with "ignore duplicates" feature. 100% clean way to handle duplicate records. You can use your own keywords list in "Ignore Duplicates" tab. Rebuild duplicates files in batches (row-by-row processing) or in one operation (faster to process one file at a time). Deduper Features: [\*] Remove duplicates from all files. Columns support multiple separated values. [\*] Remove duplicates by the words or ignore duplicates selected from lists in Drop-down menu. [\*] Split or UnSplit files in batches. [\*] Rebuild duplicates files in batches (one file at a time). [\*] Sorting by columns by alphabetical order (Windows 10/Mac OsX). [\*] Read and split input files to process. [\*] Files in different directories can be processed in batch. [\*] CSV, TXT, and text files are supported. You can use delimiters. [\*] Partial matches or one letter as a duplicate are supported. [\*] All files are cached and not recompiled. [\*] Batch processing. Total time to complete all files in batch processing mode is 1-5 minutes (depending on your computer and network speed). [\*] Auto-rebuild files. When you change a file, all files are recompiled in the same time. [\*] User name, password and comments field support. [\*] You can get notified, when deduplication is completed or errors occurred. [\*] Configuration files with two parameters: title and description. You can select to ignore duplicates in title/description field with two dropdown menus. [\*] Receive notification, when upload is completed or errors occur. [\*] Split or UnSplit files by columns. [\*] Python script based on C# source code. Source code is free and you can modify to support new features. [\*] License free. [\*] Support all file types: CSV, TXT, text, TAB, UNIX, Windows [\*] Dedupe files with words you select or ignore duplicates. [\*] Filter/Ignore duplicates based on words or characters. [\*] Select to add prefix to all output duplicates or not. [\*] Keep only

# **System Requirements:**

Minimum: OS: Microsoft Windows 7, Windows 8, Windows 10 (64-bit only) Processor: Intel Core 2 Duo 2.0 GHz or AMD Phenom II X2 545 Memory: 1 GB RAM Graphics: Intel Integrated 915GM (or higher), AMD/ATI HD4850 (or higher) Network: Broadband Internet connection Hard Drive: 2 GB available space Additional Notes: Internet Explorer 9+ and Internet Explorer 11+ Recommended: OS: Microsoft Windows 7, Windows

Related links:

https://u-ssr.com/upload/files/2022/06/ZIYe2kjzo2CHiQvmYuRS\_08\_1b24282c73c25d213c4ce3ae428bebc1\_file.pdf <https://myvideotoolbox.com/my-best-friend-dearest-diary-activation-code-with-keygen-download-3264bit-latest-2022/> <http://www.defensores.legal/wp-content/uploads/2022/06/fralanc.pdf> <http://veterinarybuyersgroup.com.au/phison-getinfo-crack-with-license-key-free/> <http://assetmanagementclub.com/?p=1424> https://www.spanko.net/upload/files/2022/06/ZkpRStgk84snHWGisHnO\_08\_7ae335da94bd694e1908af857ed75320\_file.pdf <https://fortymillionandatool.com/?p=3492> [https://panda-app.de/upload/files/2022/06/nQdm3lGGW9ZdrEguLWl9\\_08\\_1b24282c73c25d213c4ce3ae428bebc1\\_file.pdf](https://panda-app.de/upload/files/2022/06/nQdm3lGGW9ZdrEguLWl9_08_1b24282c73c25d213c4ce3ae428bebc1_file.pdf) <http://pzn.by/?p=14582> <https://happybirthday2me.com/wp-content/uploads/2022/06/erlegyn.pdf> <https://universalknowledge.in/wp-content/uploads/2022/06/sawbren.pdf> <https://www.hjackets.com/bod-winsupermaximize-license-keygen-free/> <https://kjvreadersbible.com/wavegain-frontend-free-download-for-windows/> <https://harvestoftheheart.blog/awu-installer/> <https://asigurativiitorul.ro/2022/06/08/hard-disk-tune-up-product-key-full-x64/> [https://predictionboard.com/upload/files/2022/06/zcgADO4rdaI2NEc4bLoK\\_08\\_7ae335da94bd694e1908af857ed75320\\_file.p](https://predictionboard.com/upload/files/2022/06/zcgADO4rdaI2NEc4bLoK_08_7ae335da94bd694e1908af857ed75320_file.pdf) [df](https://predictionboard.com/upload/files/2022/06/zcgADO4rdaI2NEc4bLoK_08_7ae335da94bd694e1908af857ed75320_file.pdf) <https://www.nos-artisans-createurs.com/wp-content/uploads/2022/06/zonaile.pdf>

<https://csermoocf6ext.blog/2022/06/08/the-weather-channel-crack-download/>

<http://montehogar.com/?p=9339>

[http://www.ndvadvisers.com/wp-content/uploads/2022/06/The\\_Cleaner\\_Portable.pdf](http://www.ndvadvisers.com/wp-content/uploads/2022/06/The_Cleaner_Portable.pdf)